## SAP ABAP table GRPCRTA SCRIPTOB {GRPCRTA Change log script and Table relationship}

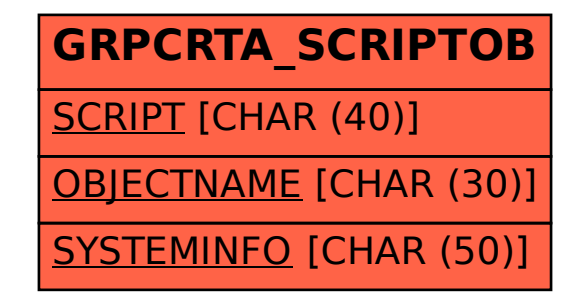